## **iTunes**

The iTunes service streams music files that are located on the NAS to iTunes users on the local network. Simply install iTunes on your PC or Mac and use it to playback the music files on your NAS.

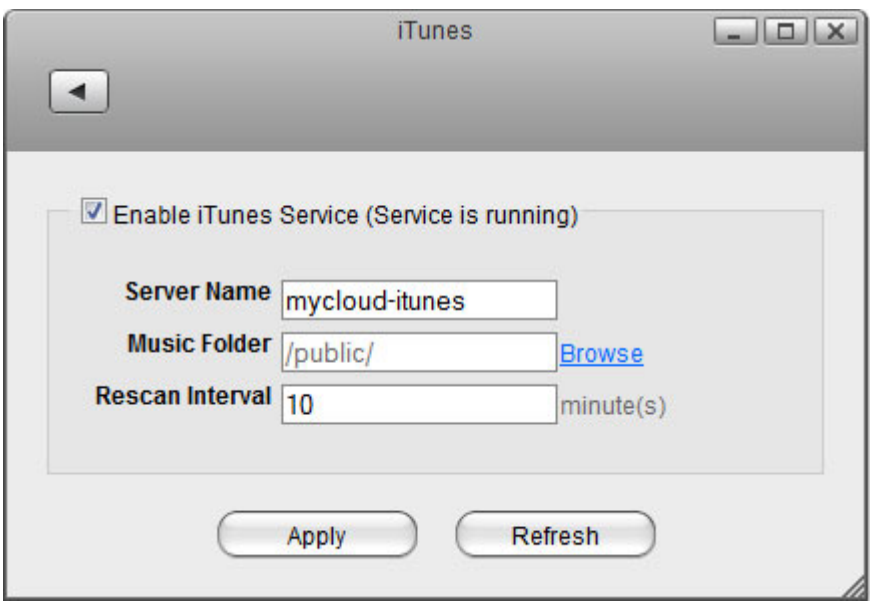

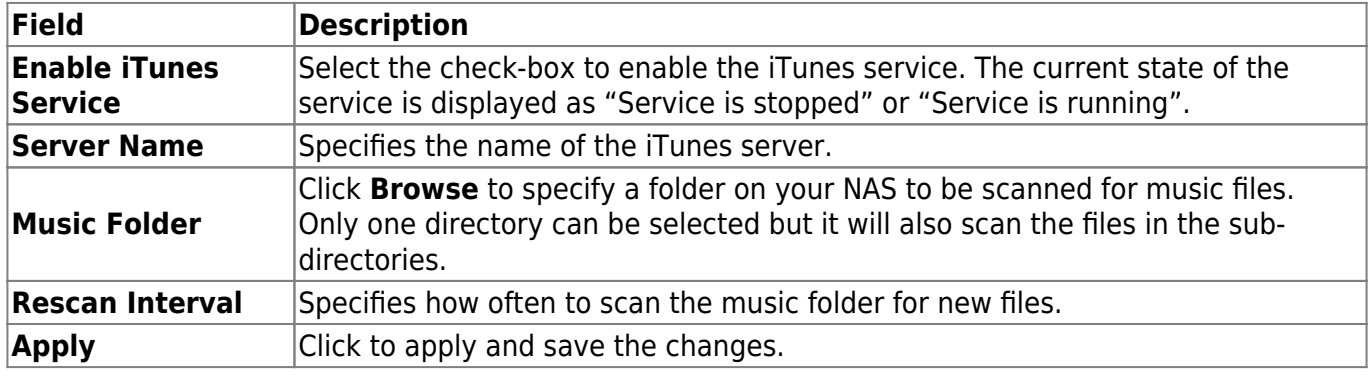

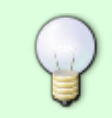

For more information about how to use the iTunes music server, please see [File](http://wiki.myakitio.com/fm_itunes) [Management > iTunes.](http://wiki.myakitio.com/fm_itunes)

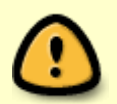

Following file formats are supported by the iTunes server: **\*.mp3, \*.m4a, \*.m4p, \*.ogg, \*.flac**.

From: <http://wiki.myakitio.com/>- **MyAkitio Wiki**

Permanent link: **[http://wiki.myakitio.com/services\\_itunes](http://wiki.myakitio.com/services_itunes)**

Last update: **2013/01/09 15:14**

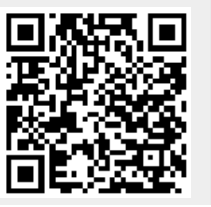